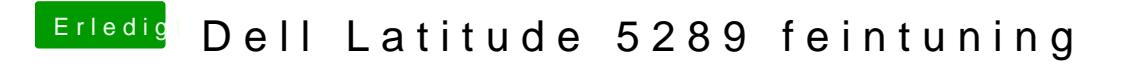

Beitrag von Noir0SX vom 2. Februar 2018, 23:23

Versuch mal die Zeilen, vor deinem letzten Bild uns zu zeigen.